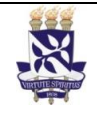

**Universidade Federal da Bahia**

PO - Procedimento Operacional

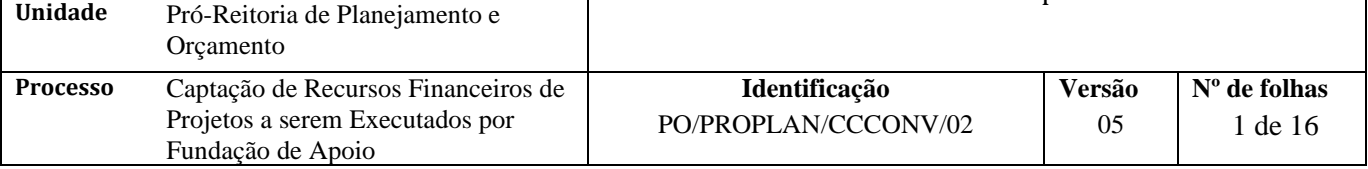

#### **Glossário de Siglas e Termos**

**CAPEX –** Conselho Acadêmico de Pesquisa e Extensão **CAE –** Conselho Acadêmico de Ensino **CCCONV –** Coordenação de Convênios e Contratos Acadêmicos da PROPLAN **CCF –** Coordenação de Contabilidade e Finanças da PROAD **CO –** Coordenação de Orçamento da PROPLAN **CONSUNI -** Conselho Universitário da UFBA **DOAP –** Despesas Operacionais e Administrativas do Projeto **D.O.U –** Diário Oficial da União **GRU** – Guia de Recolhimento da União **Instrumento jurídico -** Documento produzido entre partes que gera efeito jurídico, como acordos, contratos, convênios, termos e congêneres. **NAC** – Núcleo de Acompanhamento e Controle da PROPLAN/CCCONV **NAE** – Núcleo de Análise e Elaboração da PROPLAN/CCCONV **Parceiro -** Instituição que repassa recursos financeiros à UFBA, como: concedente, financiador, contratante e doador **PROAD** – Pró-Reitoria de Administração da UFBA **PROPLAN** – Pró-Reitoria de Planejamento e Orçamento da UFBA **RCO** - Relatório de cumprimento de objeto **SAPIENS –** Sistema de Acompanhamento de Processos das Instituições de Ensino Superior **SIPAC** – Sistema Integrado de Patrimônio, Administração e Contratos **SIATEX –** Sistema de Registro e Acompanhamento de Atividades de Extensão

## **I. OBJETIVO**

Formalizar acordo entre a UFBA e outra(s) instituição(ões) pública(s) ou privada(s) para captação de recursos financeiros de projetos executados por Fundação de Apoio credenciada.

## **II. DOCUMENTOS DE REFERÊNCIA**

**Lei nº 8.666, de 21 de junho de 1993 -** Regulamenta o art. 37, inciso XXI, da Constituição Federal, institui normas para licitações e contratos da Administração Pública e dá outras providências.

**Lei nº [8.958, de 20 de dezembro de 1994](http://legislacao.planalto.gov.br/legisla/legislacao.nsf/Viw_Identificacao/lei%208.958-1994?OpenDocument) -** Dispõe sobre as relações entre as instituições federais de ensino superior e de pesquisa científica e tecnológica e as fundações de apoio e dá outras providências.

**Decreto nº 6.170, de 25 de julho de 2007 -** Dispõe sobre as normas relativas às transferências de recursos da União mediante convênios e contratos de repasse, e dá outras providências.

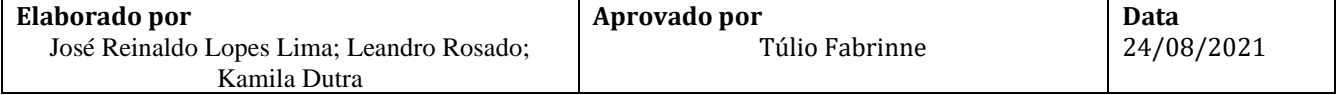

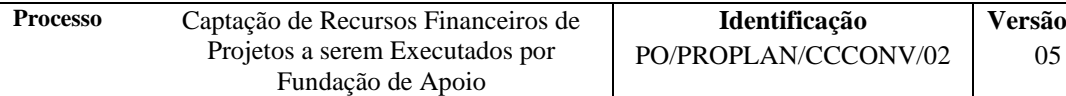

**Decreto nº 7.423, de 31 de dezembro de 2010 -** Regulamenta a Lei no 8.958, de 20 de dezembro de 1994, que dispõe sobre as relações entre as instituições federais de ensino superior e de pesquisa científica e tecnológica e as fundações de apoio, e revoga o Decreto no 5.205, de 14 de setembro de 2004.

**Decreto 8.241, de 21 de maio de 2014 -** Regulamenta o art. 3o da Lei no 8.958, de 20 de dezembro de 1994, para dispor sobre a aquisição de bens e a contratação de obras e serviços pelas fundações de apoio.

**Resolução CONSUNI 06/2013** - Dispõe sobre as relações entre a UFBA e suas Fundações de Apoio nos termos da Lei nº 8.958, de 20 de dezembro de 1994, e do Decreto 7.423, de 31 de dezembro de 2010.

**Resolução CONSUNI 01/2021 -** Dispõe sobre as relações entre a Universidade Federal da Bahia - UFBA e Fundações de Apoio, nos termos da Lei nº 8.958, de 20 de dezembro de 1994, Decreto nº 7.423, de 31 de dezembro de 2010, Decreto nº 8.240, de 21 de maio de 2014 e Decreto nº 8.241, de 21 de maio de 2014.

**Portaria Interministerial 424 de 30 de dezembro de 2016 –** Estabelece normas para execução do estabelecido no Decreto nº 6.170, de 25 de julho de 2007, que dispõe sobre as normas relativas às transferências de recursos da União mediante convênios e contratos de repasse, revoga a Portaria Interministerial nº 507/MP/MF/CGU, de 24 de novembro de 2011 e dá outras providências.

#### **III. RESPONSABILIDADES**

- ➢ **CCCONV**: faz pré-análise da solicitação e encaminha o processo ao NAE.
- ➢ **Congregação da Unidade/instância equivalente:** analisa o projeto e elabora a ata.
- ➢ **Coordenação de Projeto:** elabora projeto e plano de trabalho, com auxílio da Fundação de Apoio e da CCCONV; acorda com a Fundação de Apoio o valor da DOAP da Fundação de Apoio; submete o projeto para aprovação da Congregação da Unidade/instância equivalente; solicita ao Departamento/instância equivalente autorização para participação dos docentes e/ou técnicos administrativos (quando for o caso) envolvidos no projeto; encaminha a minuta do instrumento jurídico para avaliação do NAE, quando for o caso; solicita formalmente ao NAC emissão da GRU e fatura (quando for o caso), de acordo com o PO/PROPLAN/CCCONV/18; emite RCO e anexa ao processo original no SIPAC (módulo de protocolo), conforme instruções abaixo.
- ➢ **Fundação de Apoio:** comunica expressamente à Unidade, por e-mail, o seu interesse e a sua capacidade de realização do projeto; presta contas ao NAP de acordo PO/PROPLAN/CCCONV/23 – Prestação de Contas da Fundação de apoio, ou PO/PROPLAN/CCCONV/25 – Prestação de contas em projetos tripartites.
- ➢ **NAC:** acompanha a execução do projeto de acordo com os procedimentos operacionais 10 a 22 da CCCONV.
- ➢ **NAE:** analisa a minuta do instrumento jurídico; realiza análise documental e técnica do processo; faz registro simples no SIPAC (módulo de projetos e convênios), caso haja plano de trabalho estabelecido pelo parceiro; encaminha o processo eletronicamente à Procuradoria Federal junto à UFBA, para análise, emissão do parecer e chancela do instrumento jurídico; analisa o parecer jurídico; encaminha o processo eletrônico ao Reitor, com despacho solicitando ciência e assinatura do instrumento jurídico; solicita ao Parceiro a assinatura do instrumento jurídico; anexa o instrumento jurídico, assinado por todos os envolvidos, ao processo; publica o instrumento jurídico no D.O.U, quando o parceiro não o fizer, e envia por e-mail cópia do extrato da publicação; anexa ao processo o extrato da publicação no D.O.U.
- ➢ **Parceiro:** assina o instrumento jurídico e o encaminha ao NAE.

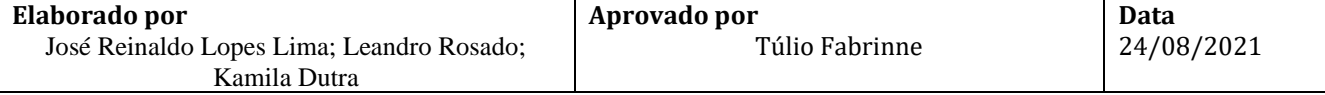

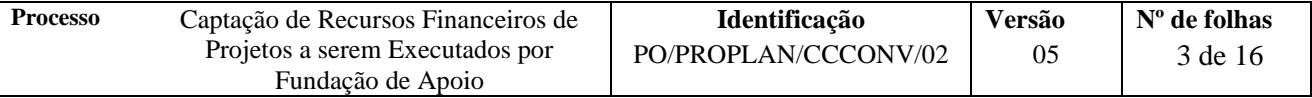

- ➢ **Procuradoria Federal junto à UFBA:** elabora o parecer jurídico no SAPIENS, anexa ao SIPAC (módulo de protocolo) e o encaminha eletronicamente ao NAE.
- ➢ **Reitor:** assina o instrumento jurídico e emite despacho de encaminhamento ao NAE.
- ➢ **Relatoria do processo:** elabora parecer circunstanciado e encaminha à Congregação.
- ➢ **Unidade:** indica relator do processo na Congregação; cadastra o processo no SIPAC (módulo de protocolo) e encaminha eletronicamente à CCCONV (unidade de destino: 12.01.05.04 – Setor de Convênios/PROPLAN); solicita o crédito à PROPLAN; solicita à CCF registro de empenho dos recursos para a Fundação de Apoio.

#### **IV. PROCEDIMENTOS**

Para a realização de Projetos com recursos executados por Fundação de apoio, também deverá ser seguido o procedimento de Contratação de Fundação de Apoio por dispensa de licitação descrito no PO/PROPLAN/CCCONV/03, que se desenvolve de forma paralela a este PO.

- 1. Coordenação do Projeto elabora projeto e plano de trabalho, com auxílio da Fundação de Apoio e da CCCONV.
- 2. Coordenação do Projeto acorda com a Fundação de Apoio o valor da DOAP da Fundação de Apoio.

A DOAP não é uma taxa genérica, mas uma previsão baseada em custos efetivos para o projeto

- 3. Fundação de Apoio comunica expressamente à Unidade, por e-mail, o seu interesse e a sua capacidade de realização do projeto.
- 4. Unidade indica relator do processo na Congregação.
- 5. Relatoria do processo elabora parecer circunstanciado e encaminha à Congregação.

O parecer deve observar os assuntos e itens do art.12, III da Resolução CONSUNI 01/2021.

6. Coordenação do Projeto submete o projeto para aprovação da Congregação da Unidade/instância equivalente.

A submissão do projeto deve constar os seguintes itens:

- a) a necessidade de manter 2/3 de partícipes da UFBA como membros do projeto, conforme determina o Art. 4º, inciso I da Resolução 06/2013 do CONSUNI;
- b) aprovação dos valores das bolsas, quando for o caso;
- c) indicação de que os recursos financeiros serão executados por Fundação de Apoio;
- d) Parecer circunstanciado do relator do projeto.
- 7. Congregação da Unidade/instância equivalente analisa o projeto e elabora a ata.

Projeto aprovado? Não→ Fim do procedimento Sim→ Continua procedimento

Deve constar explicitamente na ata de aprovação: a) aprovação da contratação de Fundação de Apoio por dispensa de licitação, Art. 1-A da Lei 8.958/94 ;

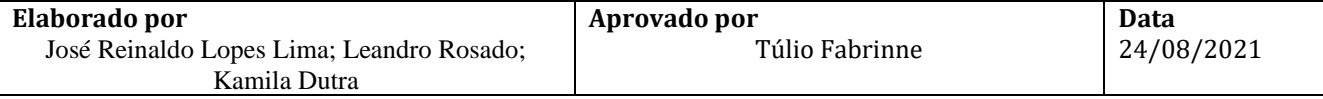

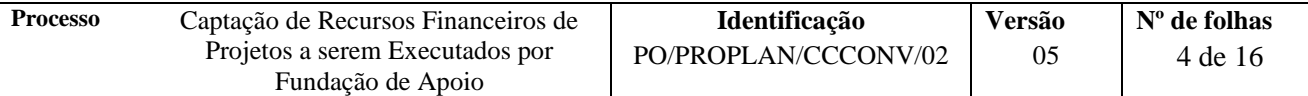

b) observação de que o projeto atende a determinação do Art. 4º, inciso I da Resolução 06/2013 do CONSUNI, que prevê dois terços de partícipes da UFBA como membros do projeto;

c) aprovação dos valores das bolsas, quando for o caso;

- 8. Coordenação do Projeto solicita ao Departamento/instância equivalente autorização para participação dos docentes e/ou técnicos administrativos (quando for o caso) envolvidos no projeto.
- 9. Coordenador do Projeto encaminha a minuta do instrumento jurídico para avaliação do NAE, quando for o caso.
- 10. NAE analisa a minuta do instrumento jurídico.

Minuta em conformidade? Não → CCCONV sugere ao Coordenador do Projeto as alterações formais, quando julgar necessárias. Sim→ Continua procedimento

Caso o parceiro não tenha a minuta, a CCCONV utilizará do modelo próprio.

11. Unidade cadastra o processo no SIPAC (módulo de protocolo) e encaminha eletronicamente à CCCONV (unidade de destino: 12.01.05.04 – Setor de Convênios/PROPLAN).

O processo deverá ser cadastrado no SIPAC (módulo de protocolo) com o seguinte *Assunto: 001 – Relação Interinstitucional* e assunto detalhado: Captação de Recursos Financeiros de Projetos a serem Executados por Fundação de Apoio.

No processo devem ser cadastrados, individualmente, os seguintes documentos na forma e ordem abaixo descritas:

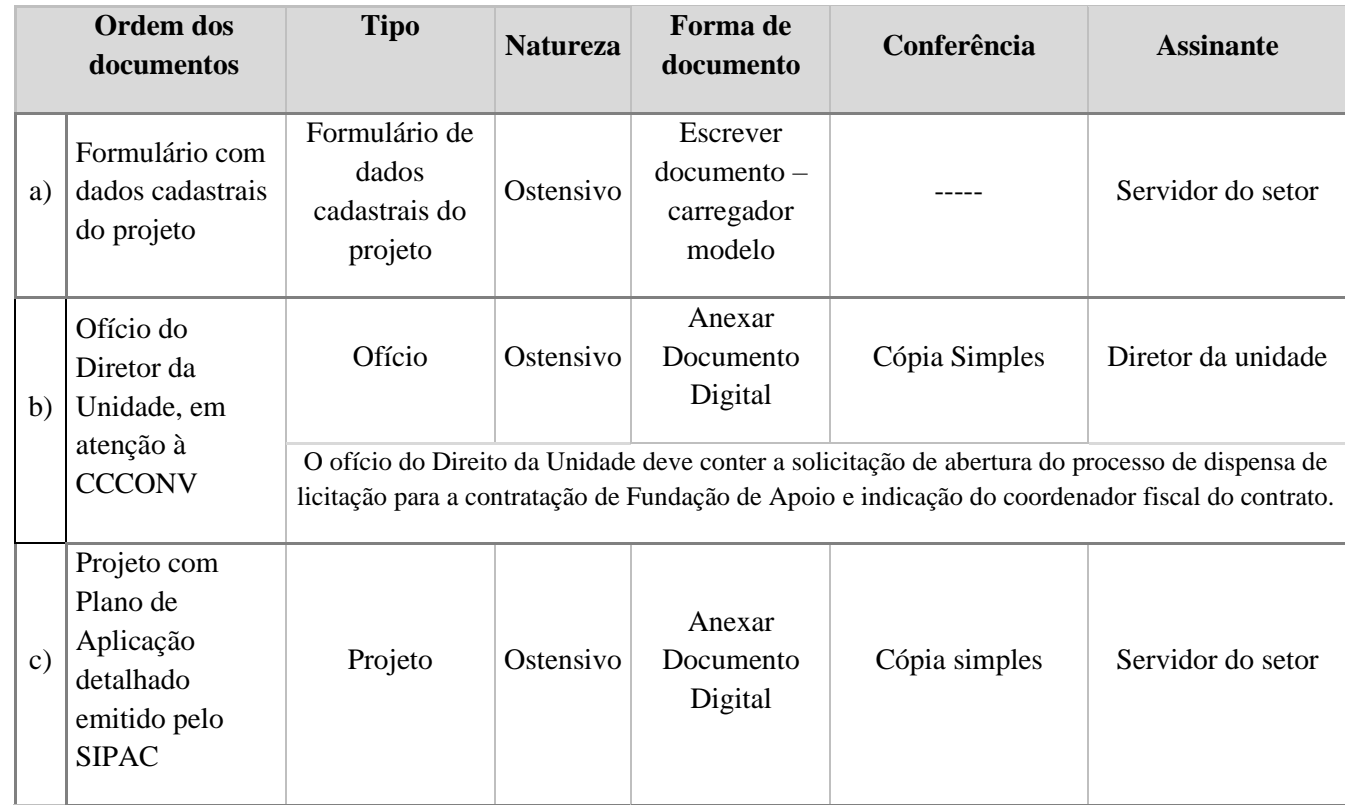

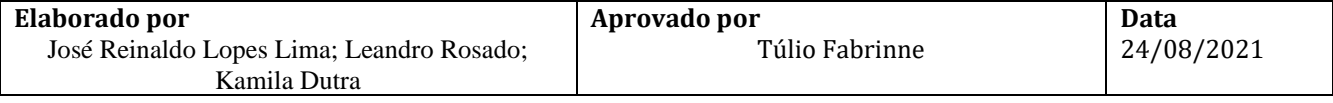

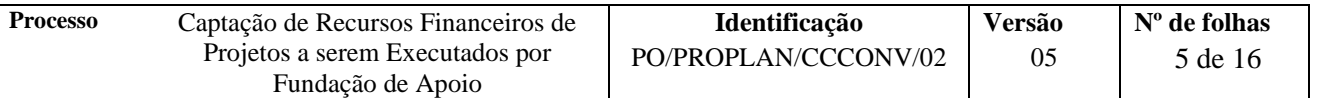

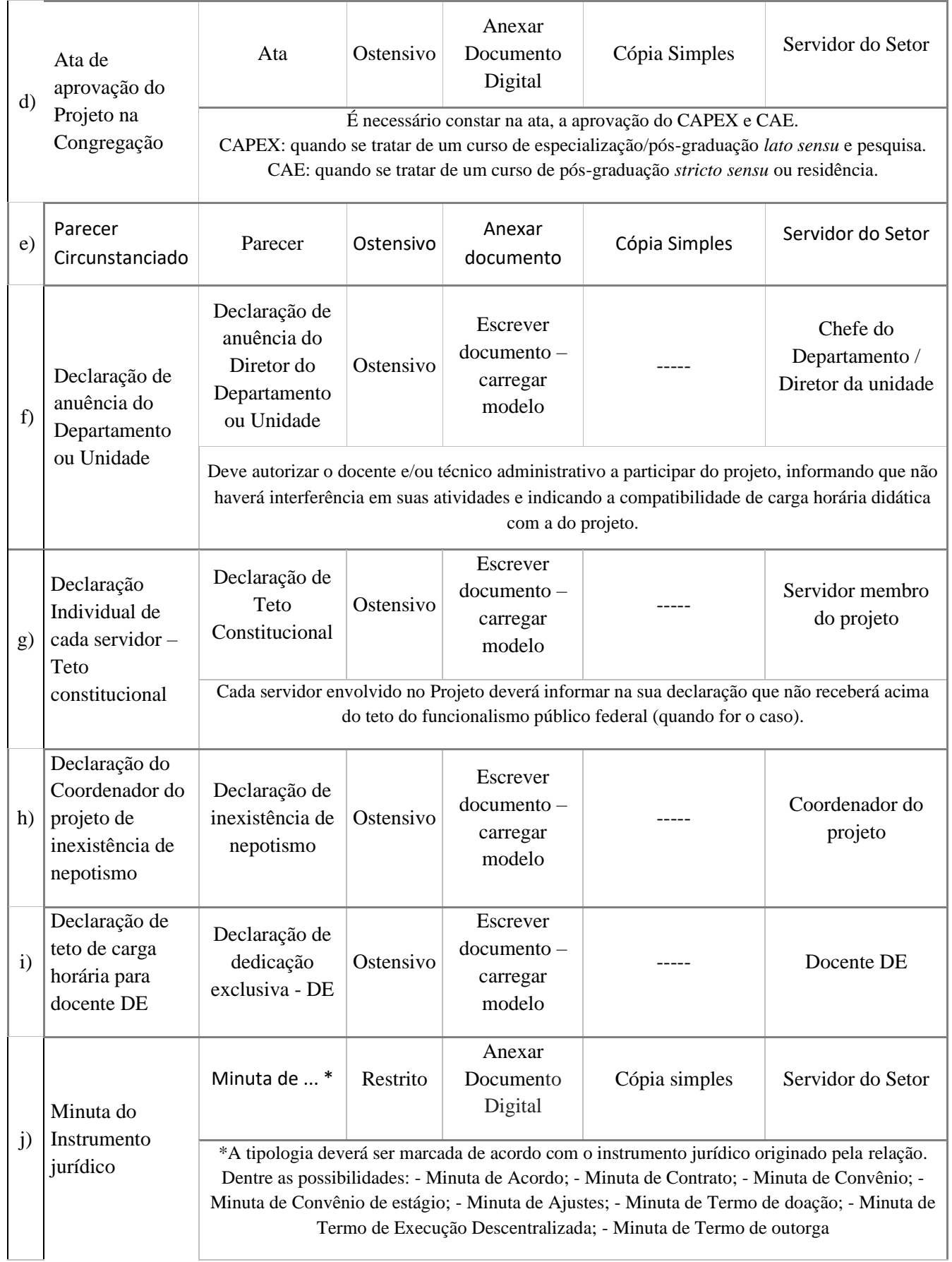

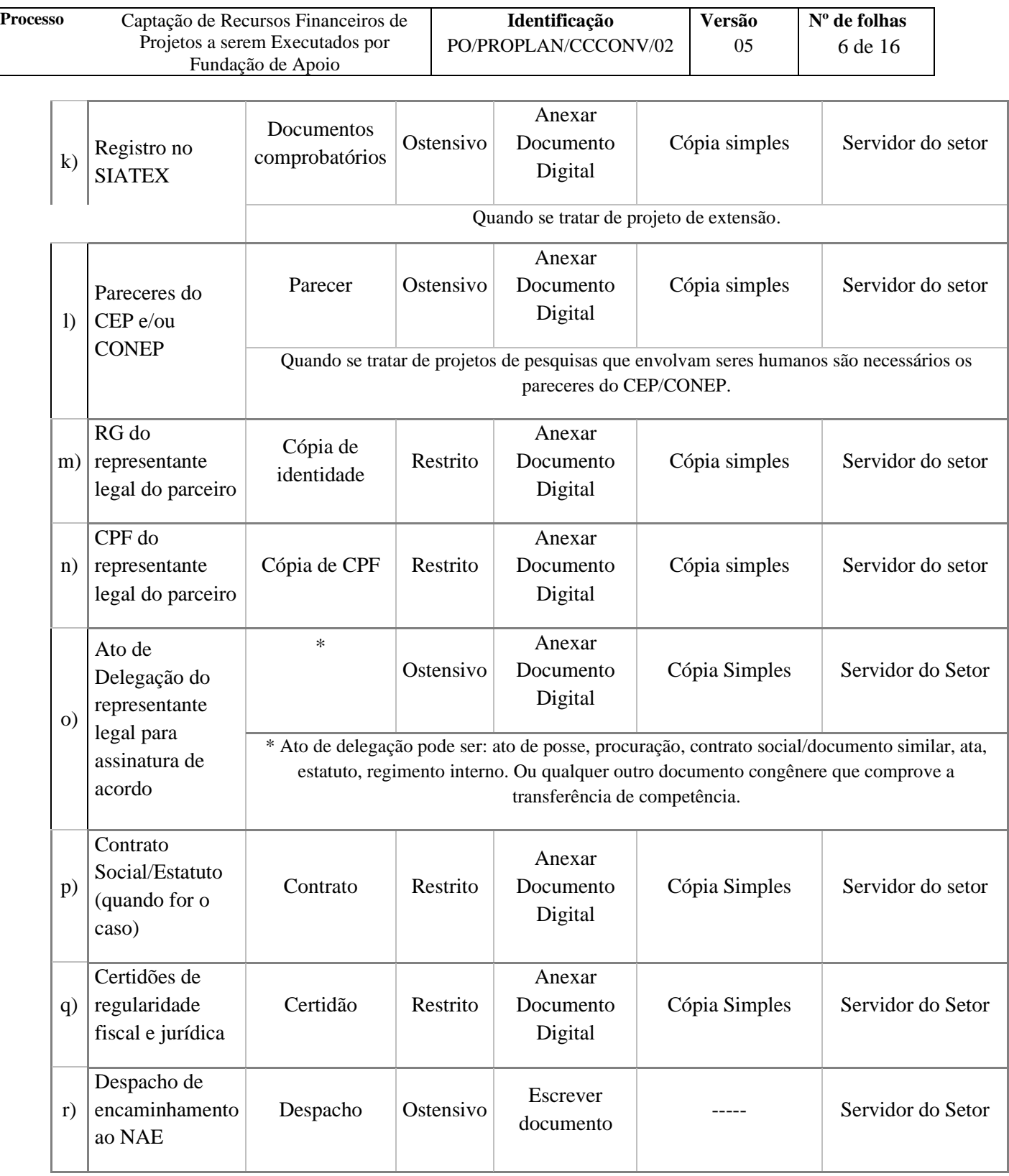

**Obs**.: Em caso de descentralização de crédito, seguir PO/PROPLAN/CCCONV/05.

A CCCONV tem disponível um checklist em seu site [\(https://proplan.ufba.br/\)](https://proplan.ufba.br/) com informações resumidas sobre a composição do processo.

- 12. CCCONV faz pré-análise da solicitação e encaminha o processo ao NAE.
- 13. NAE realiza análise documental e técnica do processo.

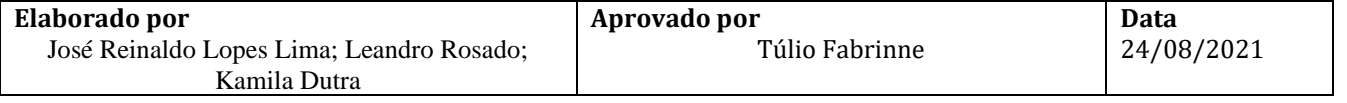

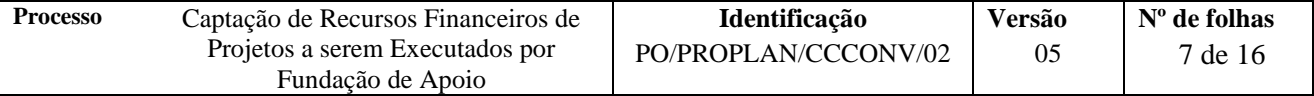

Documentação em conformidade?

Não → Emite despacho no SIPAC com as pendências a serem sanadas e encaminha à Unidade de Origem para ajustes.

| Ordem dos<br>documentos |          | <b>Tipo</b> | <b>Natureza</b> | Forma de<br>documento | Conferência | <b>Assinante</b>     |
|-------------------------|----------|-------------|-----------------|-----------------------|-------------|----------------------|
| a)                      | Despacho | Despacho    | Ostensivo       | Escrever no SIPAC     |             | Servidor do<br>setor |

Sim → Continua procedimento

14. NAE faz registro simples no SIPAC (módulo de projetos e convênios), caso haja plano de trabalho estabelecido pelo parceiro.

> Caso não haja um plano de trabalho estabelecido pelo parceiro, a Coordenação do projeto fará o registro completo no SIPAC (portal administrativo).

- 15. NAE encaminha o processo eletronicamente à Procuradoria Federal junto à UFBA, para análise, emissão do parecer e chancela do instrumento jurídico.
- 16. Procuradoria Federal junto à UFBA elabora o parecer jurídico no SAPIENS, anexa ao SIPAC (módulo de protocolo) e o encaminha eletronicamente ao NAE, conforme instruções abaixo:

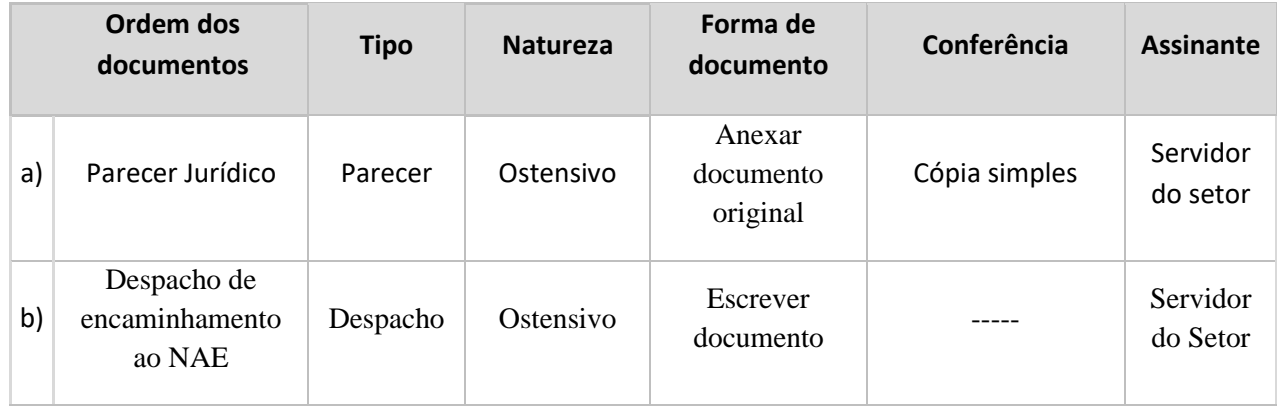

17. NAE analisa o parecer jurídico.

Parecer favorável?

Não → Emite despacho no SIPAC (módulo de protocolo) com as pendências a serem sanadas e envia à Unidade de origem para ciência do Coordenador do Projeto.

Com conversão em diligência→ Corrige o problema, anexa nova minuta e emite despacho à Procuradoria Federal junto à UFBA para novo parecer.

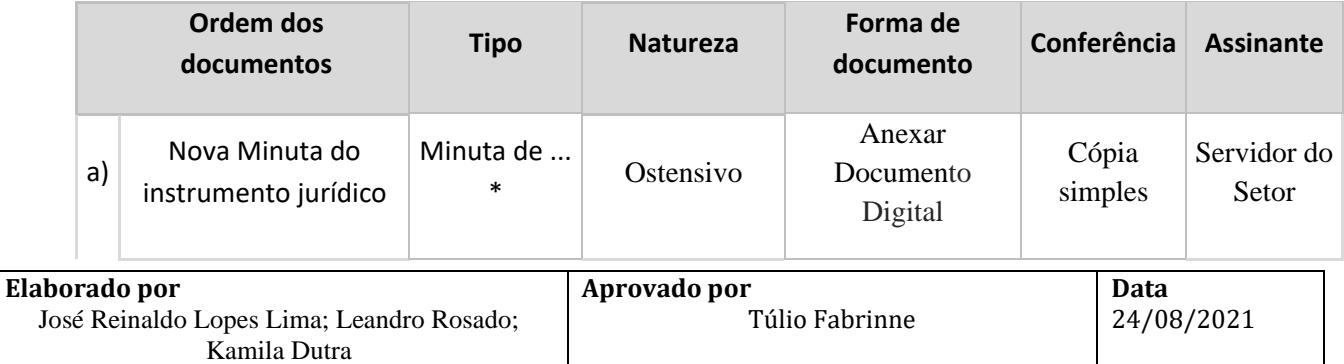

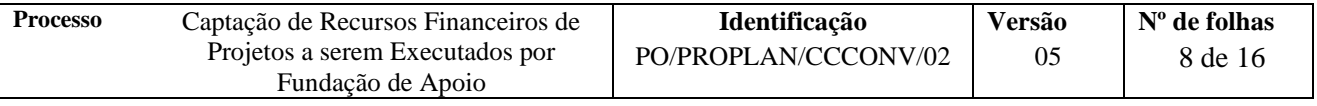

\*A tipologia deverá ser marcada de acordo com o instrumento jurídico originado pela relação. Dentre as possibilidades: - Minuta de Acordo; - Minuta de Contrato; - Minuta de Convênios; - Minuta de Convênio de estágio; - Minuta de Ajustes; - Minuta de Termo de doação; - Minuta de Termo de Execução Descentralizada; - Minuta de Termo de outorga

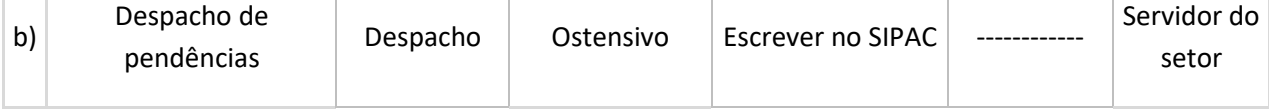

Com ressalva→ Corrige o problema, anexa nova minuta e continua o procedimento

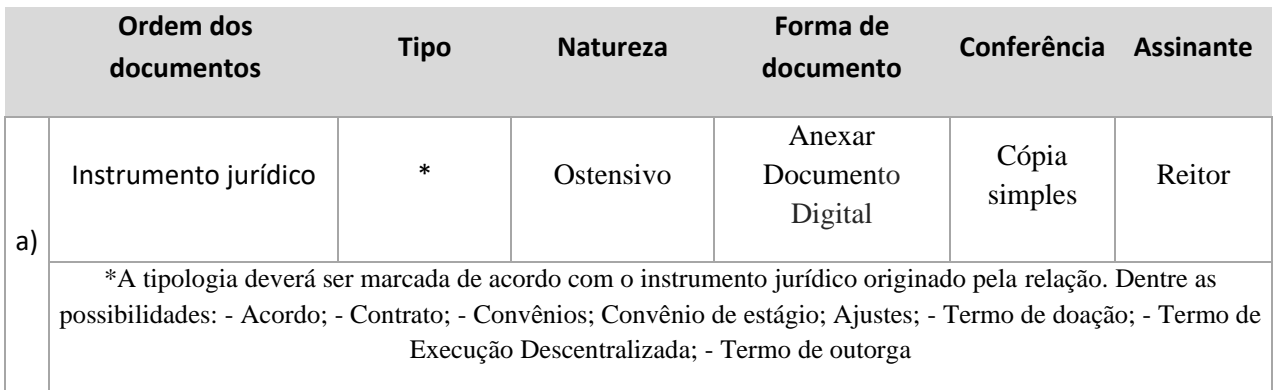

Sim→ Continua o procedimento

18. NAE encaminha o processo eletrônico ao Reitor, com despacho solicitando ciência e assinatura do instrumento jurídico.

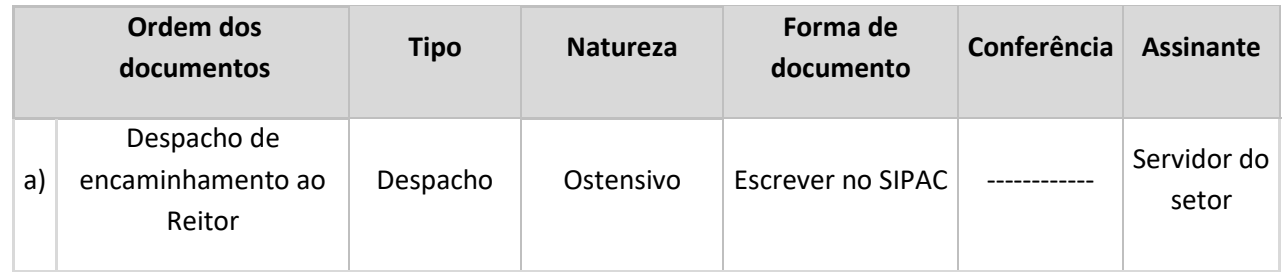

19. Reitor assina o instrumento jurídico e emite despacho de encaminhamento ao NAE.

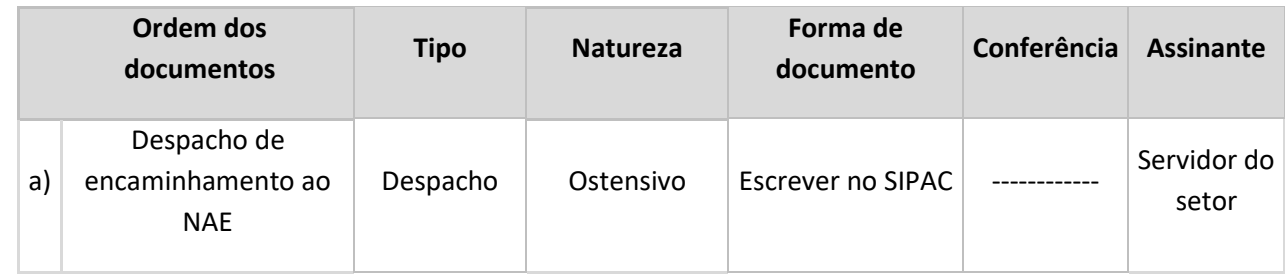

- 20. NAE solicita ao Parceiro a assinatura do instrumento jurídico.
- 21. Parceiro assina o instrumento jurídico e o encaminha ao NAE.

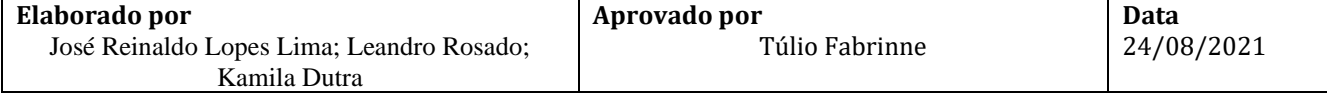

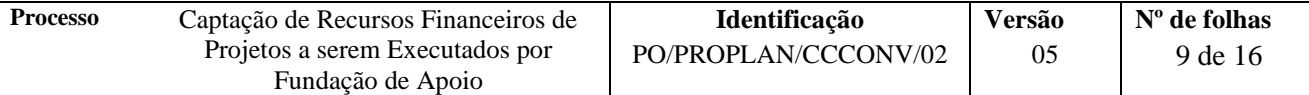

22. NAE anexa o instrumento jurídico, assinado por todos os envolvidos, ao processo.

Esta etapa será necessária sempre que a assinatura do instrumento jurídico ocorrer em ambiente externo ao processo no SIPAC (módulo de protocolo).

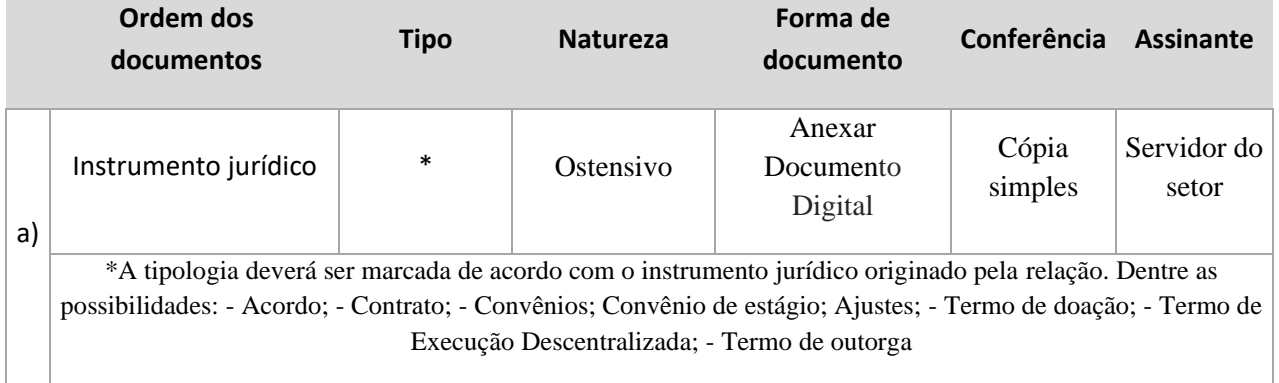

- 23. NAE publica o instrumento jurídico no D.O.U, quando o parceiro não o fizer, e envia por e-mail cópia do extrato da publicação para:
	- a) Unidade de origem do projeto;
	- b) Coordenação do projeto;
	- c) CCF Coordenação de Contabilidade e Finanças; e
	- d) CO Coordenação de Orçamento.
- 24. NAE anexa ao processo o extrato da publicação no D.O.U, conforme instruções abaixo:

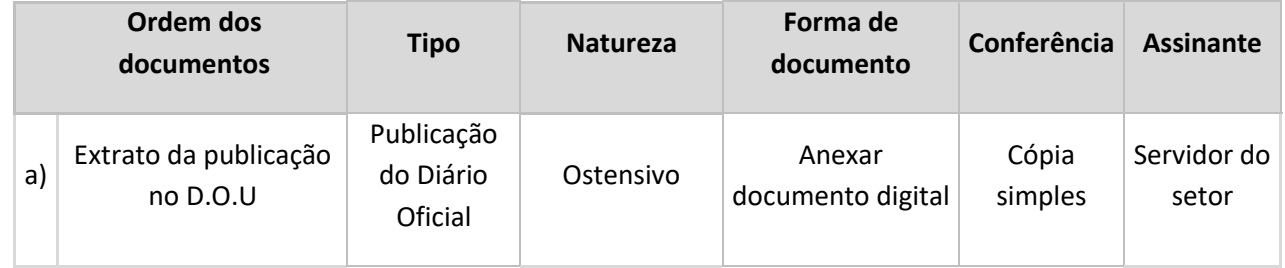

- 25. Coordenação do projeto solicita formalmente ao NAC emissão da GRU e fatura (quando for o caso), de acordo com o PO/PROPLAN/CCCONV/18.
- 26. Unidade solicita o crédito à PROPLAN.
- 27. Unidade solicita à CCF registro de empenho dos recursos para a Fundação de Apoio.

Para a contratação da fundação por dispensa de licitação seguir o **PO/PROPLAN/CCCONV/03.**

28. NAC acompanha a execução do projeto de acordo com os procedimentos operacionais 10 a 22 da CCCONV.

O acompanhamento pode abranger:

- a) Inclusão/exclusão de membro na equipe executora: PO/PROPLAN/CCCONV/10
- b) Inclusão/exclusão de membro na equipe executora Projetos TRIPARTITE: PO/PROPLAN/CCCONV/11
	- c) Solicitação de Remanejamento de recursos financeiros: PO/PROPLAN/CCCONV/12

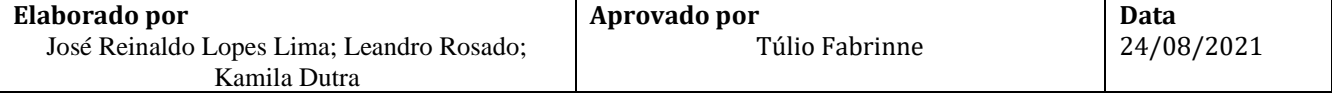

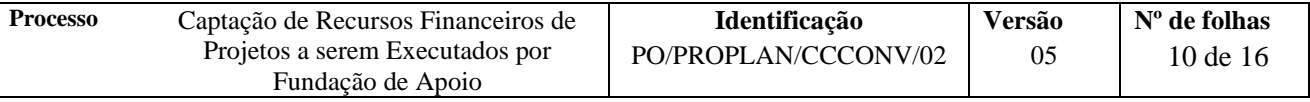

d) Solicitação de Remanejamento de recursos financeiros – Projetos TRIPARTITE: PO/PROPLAN/CCCONV/13

- e) Solicitação de Termo Aditivo: PO/PROPLAN/CCCONV/14
- f) Solicitação de Termo Aditivo de PRAZO: PO/PROPLAN/CCCONV/15

g) Solicitação de Termo Aditivo – Projetos TRIPARTITE: PO/PROPLAN/CCCONV/16

- h) Termo de Doação dos Bens de Projeto acadêmico para UFBA: PO/PROPLAN/CCCONV/17
- i) Emissão de GRU e fatura: PO/PROPLAN/CCCONV/18
- j) Utilização de saldo de aplicação financeira: PO/PROPLAN/CCCONV/19
- k) Termo de apostilamento: PO/PROPLAN/CCCONV/20
- l) Atualização de cronograma de desembolso: PO/PROPLAN/CCCONV/21
- m) Distrato de contrato: PO/PROPLAN/CCCONV/22
- 29. Coordenação do Projeto emite RCO e anexa ao processo original no SIPAC (módulo de protocolo), conforme instruções abaixo:

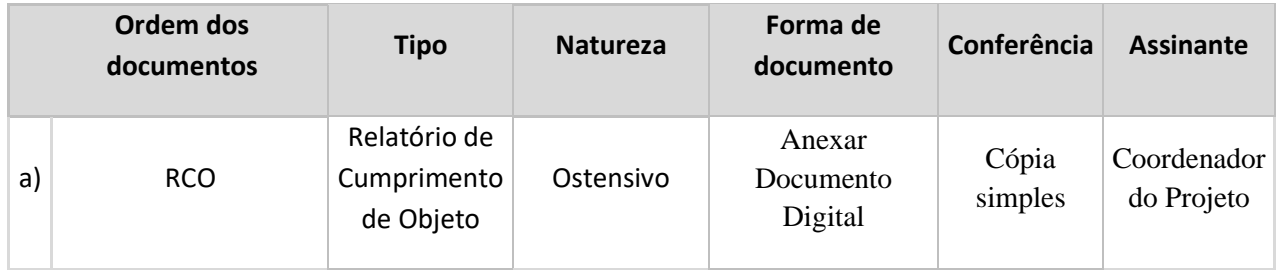

30. Fundação de Apoio presta contas ao NAP de acordo PO/PROPLAN/CCCONV/23 – Prestação de Contas da Fundação de apoio, ou PO/PROPLAN/CCCONV/25 – Prestação de contas em projetos tripartites.

**Fim do Processo.**

## **V. FORMULÁRIOS E MODELOS CORRELATOS**

- ➢ **Formulário com dados cadastrais do projeto –** Template disponível no SIPAC (protocolo) com a tipologia: Formulário de dados cadastrais do projeto.
- ➢ **Declaração de anuência do Departamento ou Unidade –** Template disponível no SIPAC (protocolo) com a tipologia: Declaração de anuência do Diretor do Departamento ou Unidade.
- ➢ **Declaração Individual de cada servidor – Teto Constitucional –** Template disponível no SIPAC (protocolo) com a tipologia: Declaração de Teto Constitucional.
- ➢ **Declaração do Coordenador do projeto de inexistência de nepotismo -** Template disponível no SIPAC (protocolo) com a tipologia: Declaração de inexistência de nepotismo.
- ➢ **Declaração de teto de carga horária para docente DE -** Template disponível no SIPAC (protocolo) com a tipologia: Declaração de dedicação exclusiva - DE.

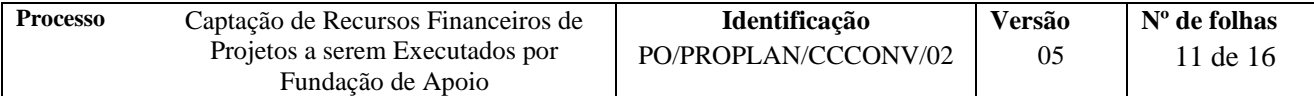

#### **VI. FLUXOGRAMAS Etapa 1.**

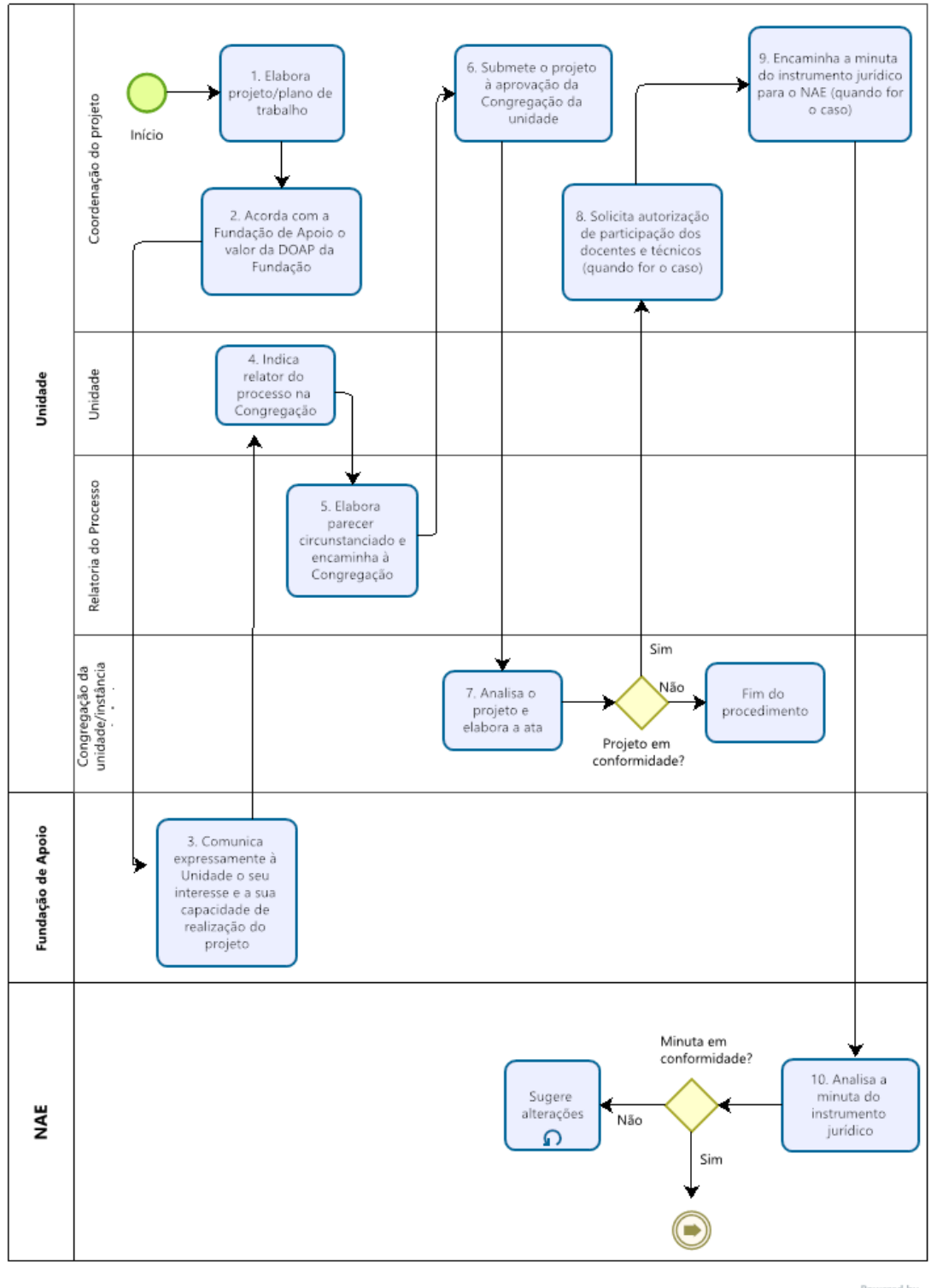

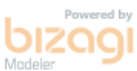

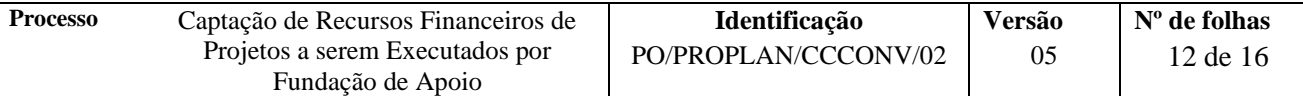

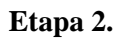

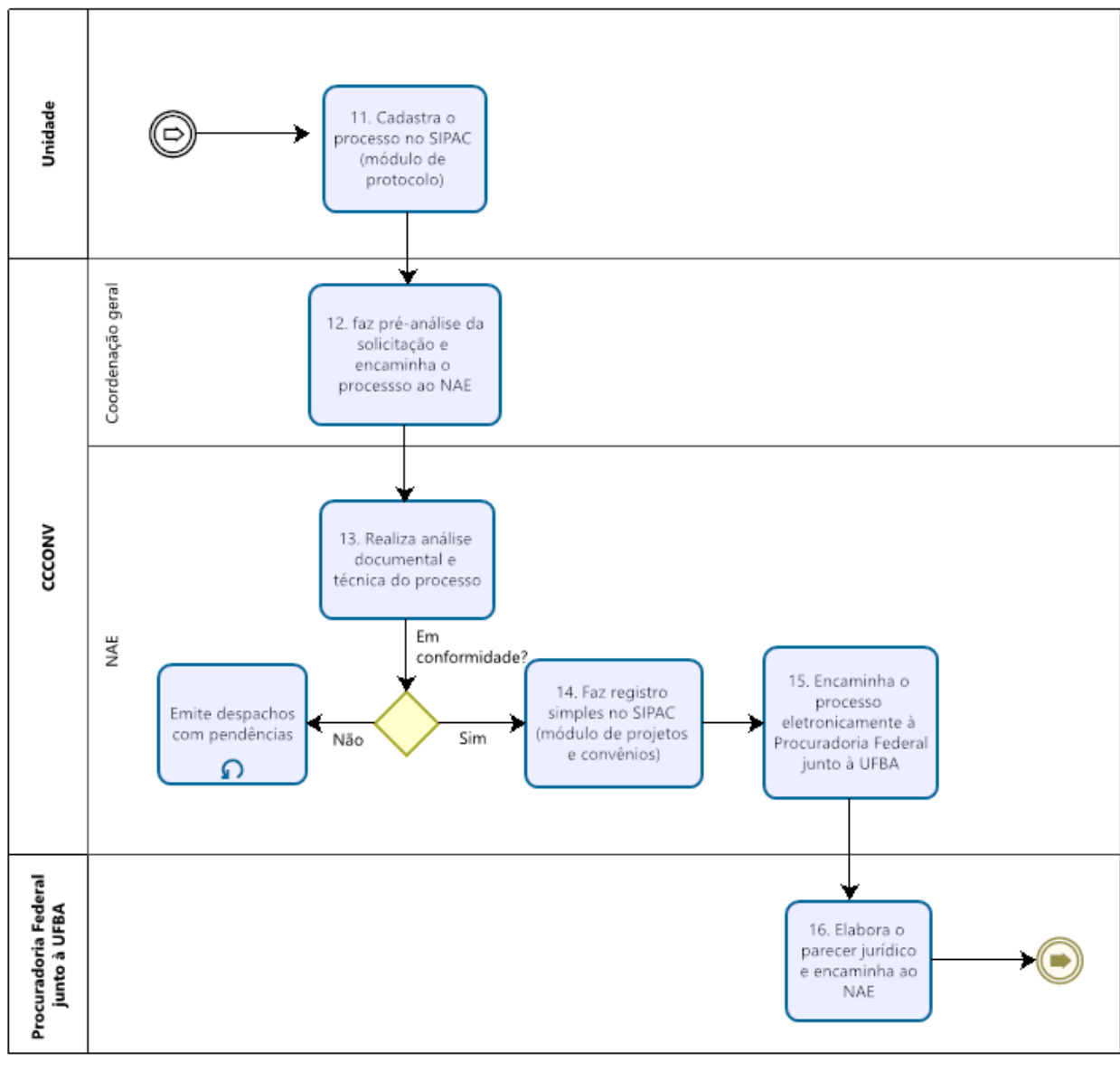

ed by **biz** 

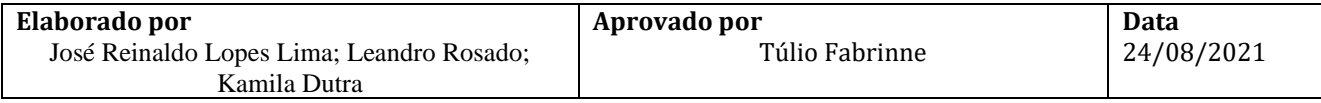

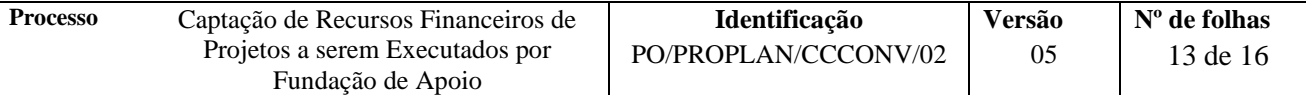

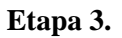

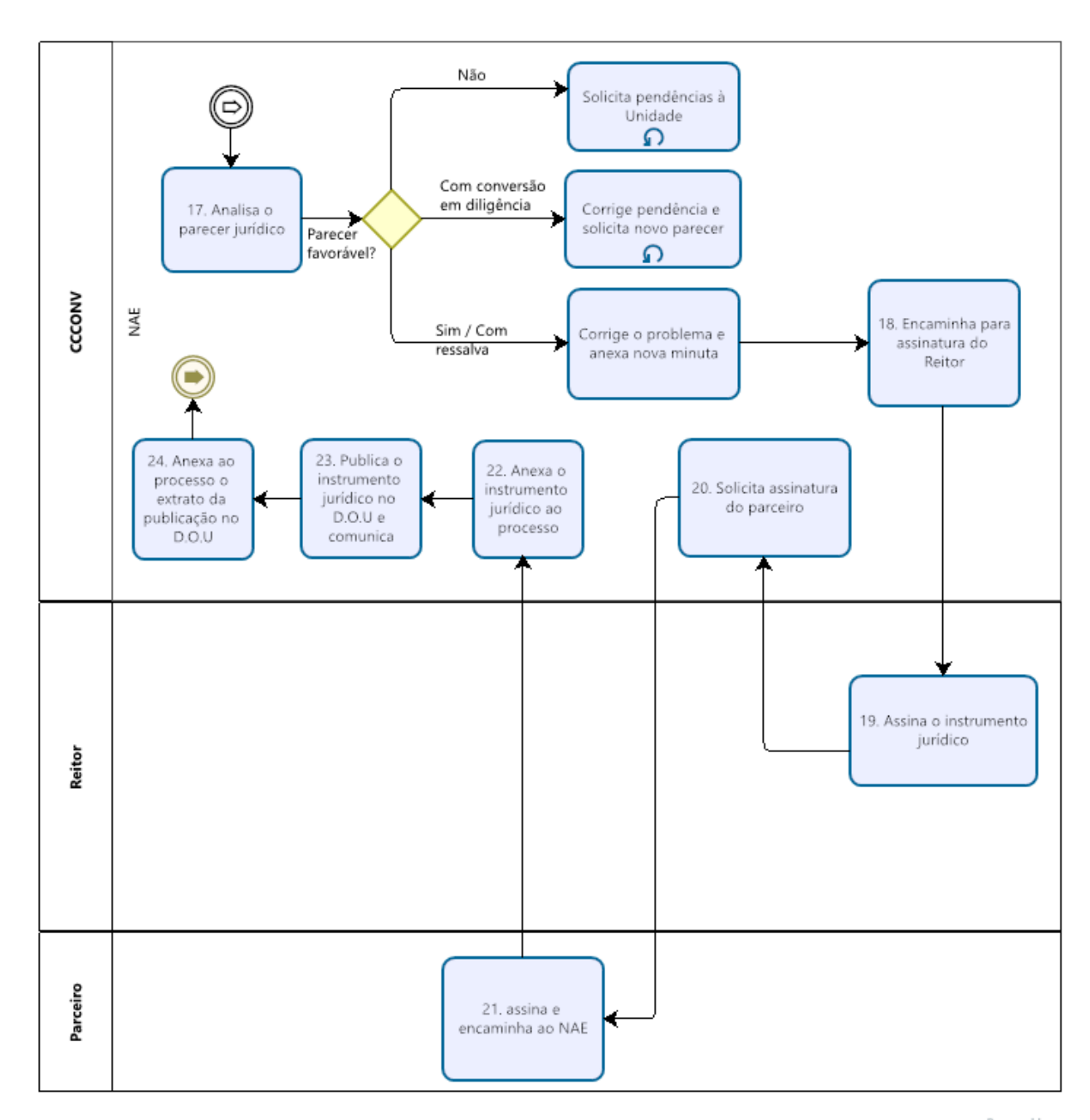

**bizagi** 

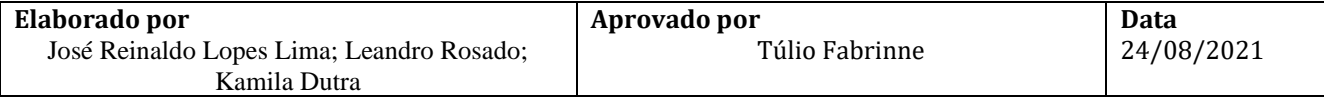

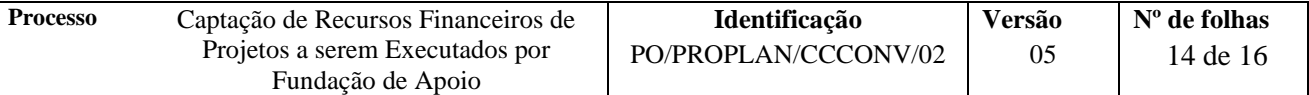

## **Etapa 4.**

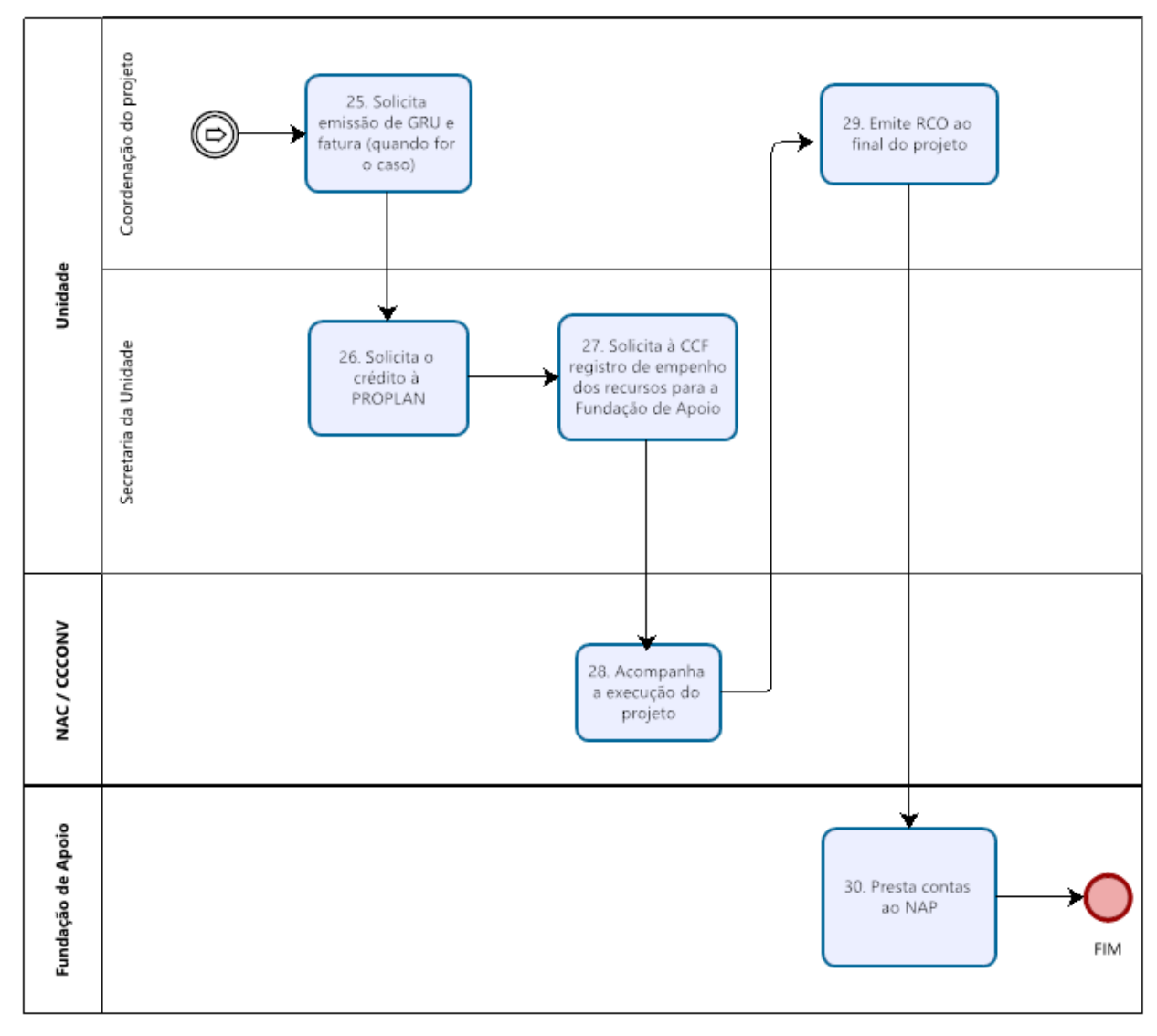

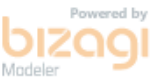

# **VII. CONTROLE DE REVISÃO**

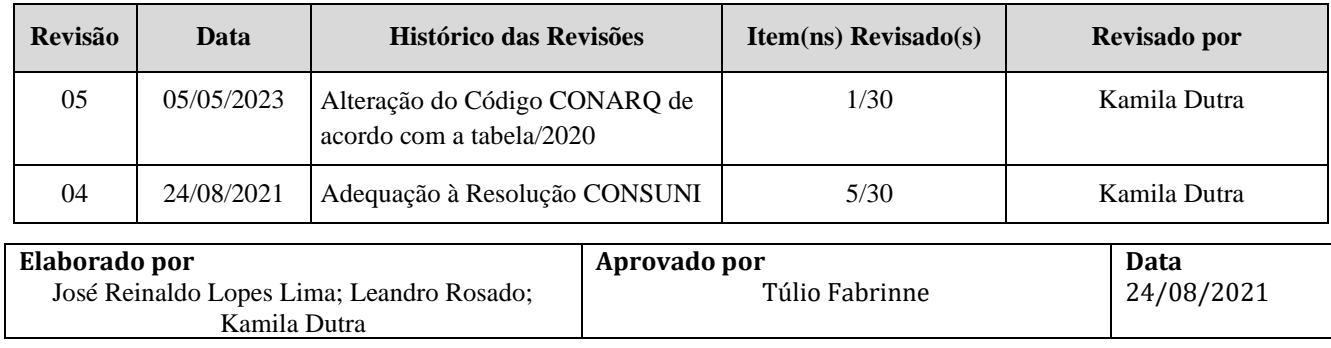

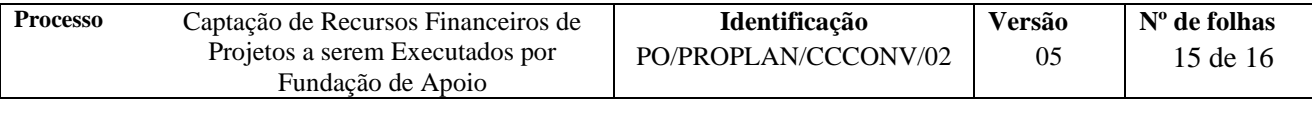

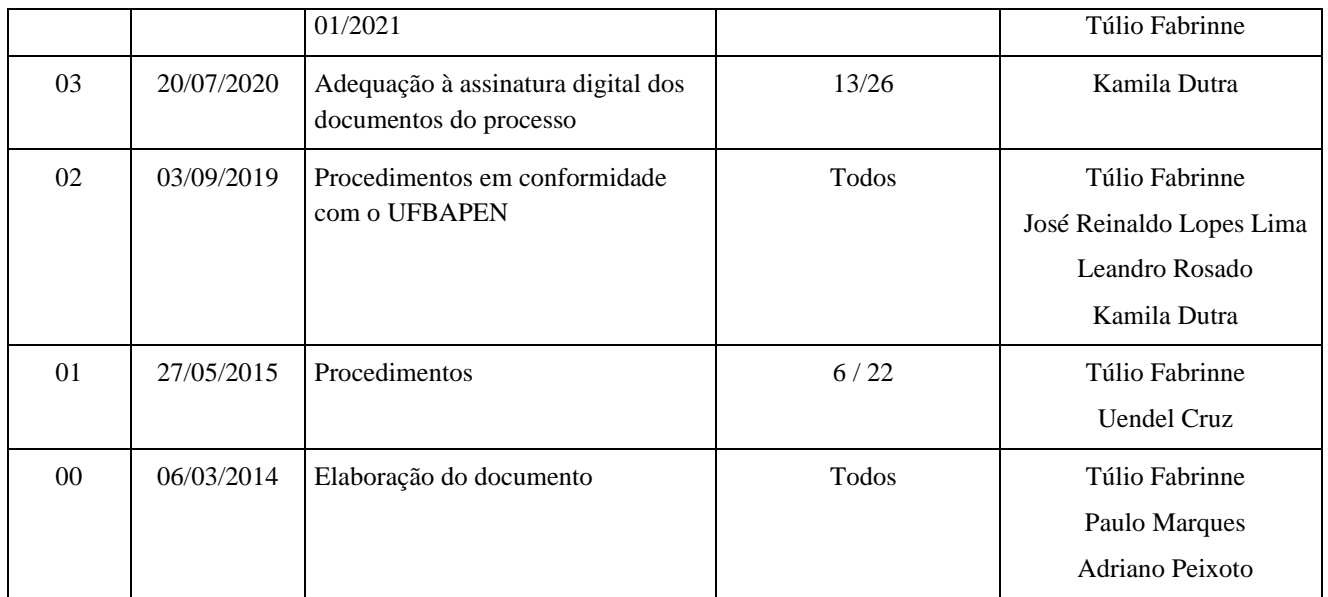

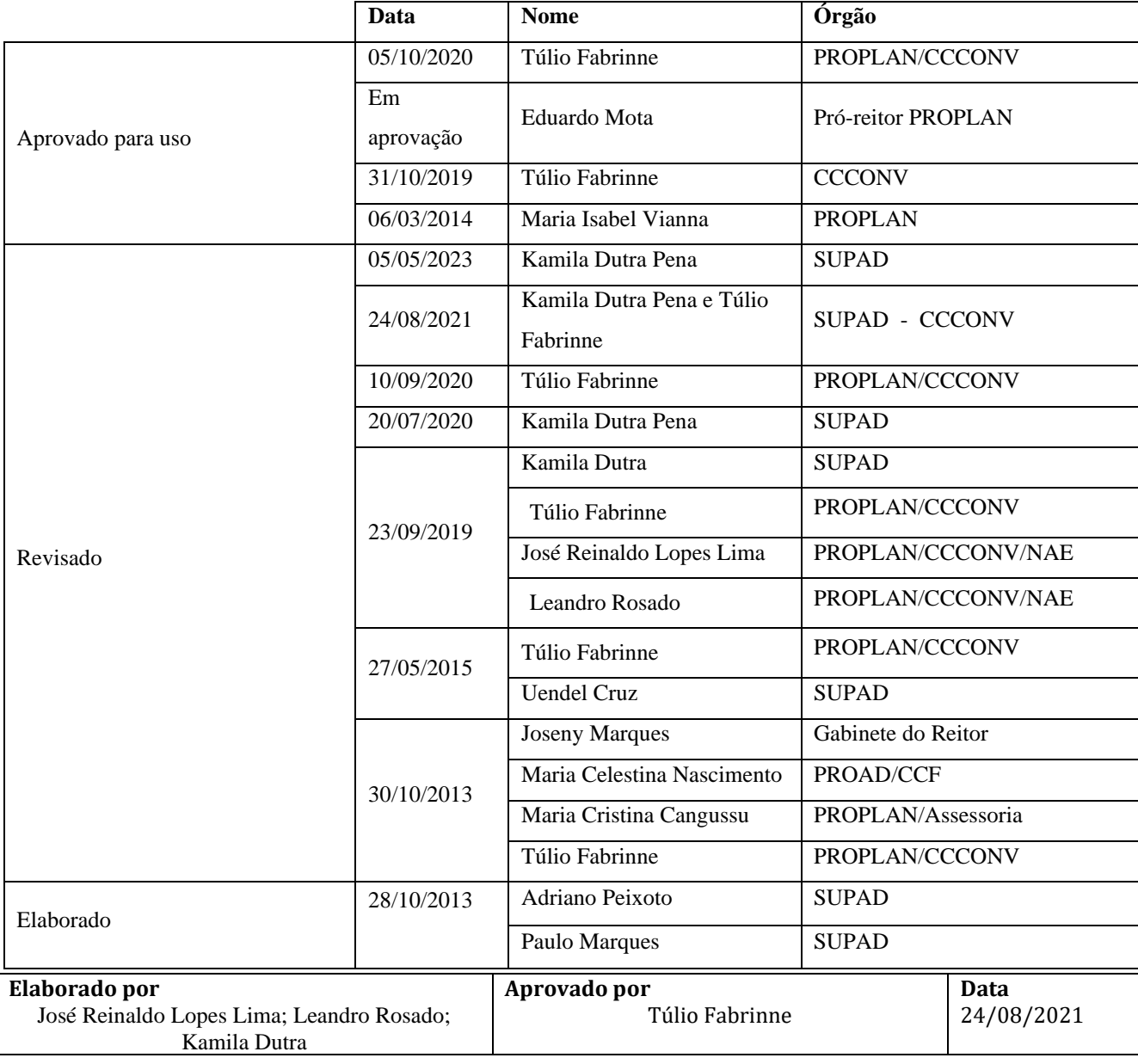

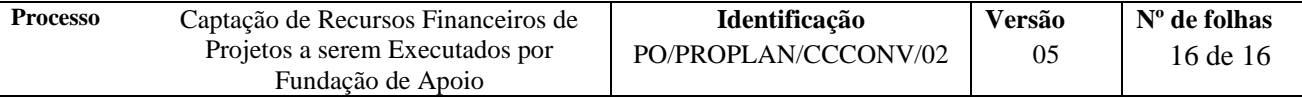

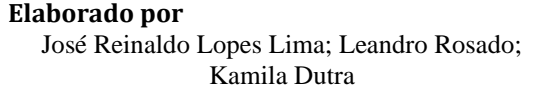